#### 19. Introduction to Classes

#### Topics:

Class Definitions and Objects

Accessing Attributes

Copying Objects

Functions and classes

Lists of Objects

#### Motivation

# What a Simple Class Definition Looks Like

```
class Point:
    """
Attributes:
        x: float, the x-coordinate of a point
        y: float, the y-coordinate of a point
        """

def __init__(self,x,y):
        self.x = x
        self.y = y
```

A class can be used to ``package" related data

#### One Reason for classes: They Elevate the Level Thinking

```
>>> P = Point(2,1)
>>> Q = Point(6,4)
>>> d = dist(P,Q)
>>> print d
5
```

(2,1)

(6,4)

Here, dist is a function that takes two Points and computes the distance between them.

#### One Reason for classes: They Elevate the Level Thinking

```
>>> P = Point(2,1)
>>> Q = Point(6,4)
>>> d = dist(P,Q)
>>> print d
5
(6,4)
(6,4)
```

By having a Point class we can think at the "point level" instead of at the "xy level"

#### Classes and Types

Recall that a type is a set of values and operations that can be performed on those values.

The four basic "built-in" types:

int, float, str, bool

Classes are a way to define new types

#### Examples

By suitably defining a rectangle class, we could say something like

```
if R1.intersect(R2):
    print 'Rectangles R1 and R2 intersect'
```

### Examples

By suitably defining a polynomial class, we could perform operations like

$$p = q + r$$

where q and r are polynomials that are added together to produce a polynomial p

#### How to Define a Class

#### A Point Class

```
class Point:
    """
Attributes:
        x: float, the x-coordinate of a point
        y: float, the y-coordinate of a point
    """

def __init__(self,x,y):
        self.x = x
        self.y = y
```

A "blue print" for packaging data.

The data will be stored in the attributes.

#### A Point Class

```
class Point:
    """

Attributes:
    x: float, the x-coordinate of a point
    y: float, the y-coordinate of a point
    """

def __init__(self,x,y):
    self.x = x
    self.y = y
```

This special function, called a constructor, does the packaging.

#### A Point Class

```
class Point:
    """

Attributes:
        x: float, the x-coordinate of a point
        y: float, the y-coordinate of a point
        """

def __init__(self,x,y):
        self.x = x
        self.y = y
```

The name of this class is "Point"

#### The "\_\_\_init\_\_ " Function

```
def __init__(self,x,y):
    """ Creates a Point object

    PreC: x and y are floats
    """
    self.x = x
    self.y = y
```

That's a double underscore: \_\_\_init\_\_\_

#### The "\_\_\_init\_\_\_ "Function

```
def __init__(self,x,y):
    """ Creates a Point object

    PreC: x and y are floats
    """
    self.x = x
    self.y = y
```

"self" is always the first argument for any function defined in a class.

#### The "\_\_\_init\_\_\_ " Function

```
def __init__(self,x,y):
    """ Creates a Point object

    PreC: x and y are floats
    """
    self.x = x
    self.y = y
```

The attributes are assigned values.

# Call the Constructor to Create an Object

### Calling the Constructor

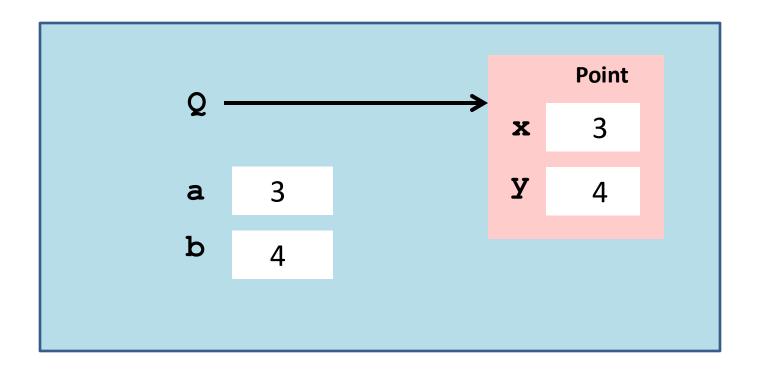

The constructor's name is the name of the class

# Calling the Constructor

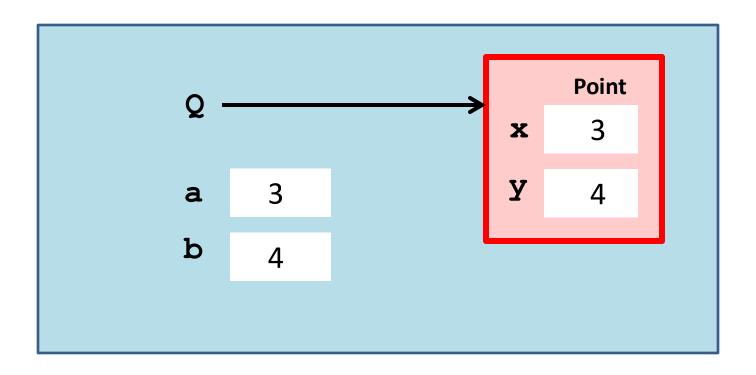

This creates a Point object

### Calling the Constructor

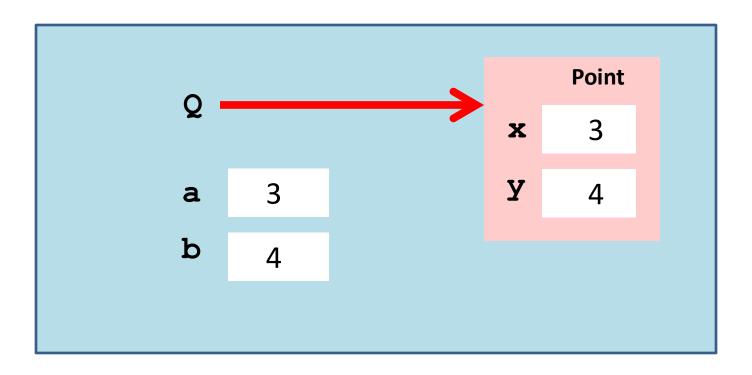

The constructor returns a reference

### Objects: The Folder Metaphor

Manila folders organize data.

Objects organize data.

A point object houses float variables x and y, called the attributes, where (x,y) is the point.

# Objects: The Folder Metaphor

Manila folders organize data.

Objects organize data.

A color object might house an rgb triple [1,0,1] and a name 'magenta'

# Visualizing a Point Object

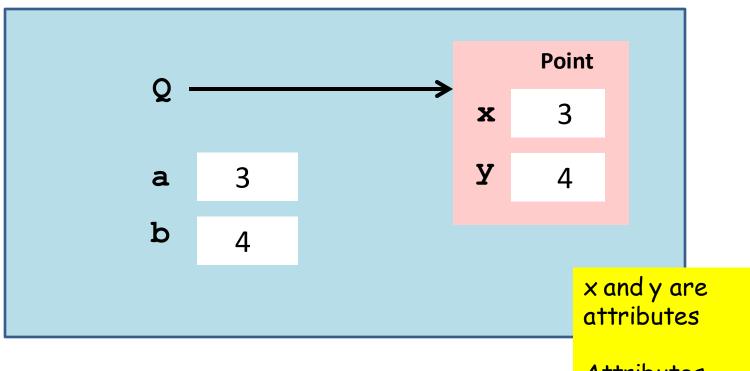

Attributes are variables that live inside objects

# Accessing an Attribute

The "Dot Notation" Again

Not a coincidence: modules are objects

#### Accessing Attributes

```
>>> Q = Point(3,4)
>>> print Q
( 3.000, 4.000)
>>> Q.x = Q.x + 5
>>> print Q
( 8.000, 4.000)
```

Q.x is a variable and can "show up" in all the usual places, i.e., in an assignment statement.

#### Accessing Attributes

```
>>> Q = Point(3,4)
>>> print Q
( 3.000, 4.000)
>>> Q.x = Q.x + 5
>>> print Q
( 8.000, 4.000)
```

Seems that we can print an object!

#### The "\_\_str\_\_ " function

def \_\_str\_\_(self): return '(%6.3f,%6.3f)' %(self.x,self.y)

This function is part of the class definition.

Whenever a statement like

print P

is encountered, then P is printed according to format rules.

# A Note on Copying an Object

# Not Making a Copy of a Point

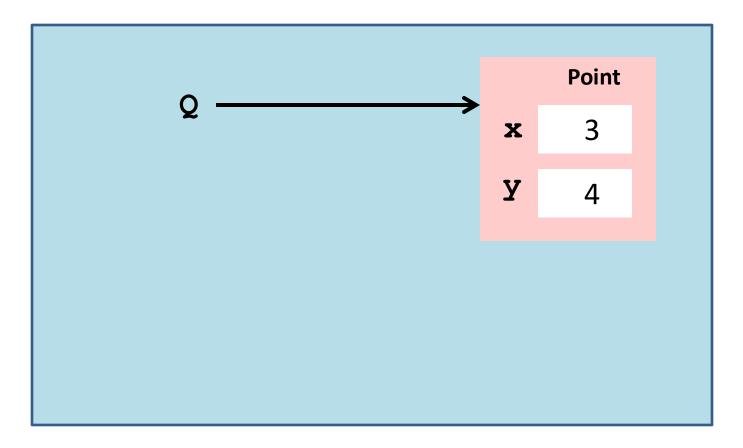

```
>>> Q = Point(3,4)
>>> P = Q
```

# Not Making a Copy of a Point

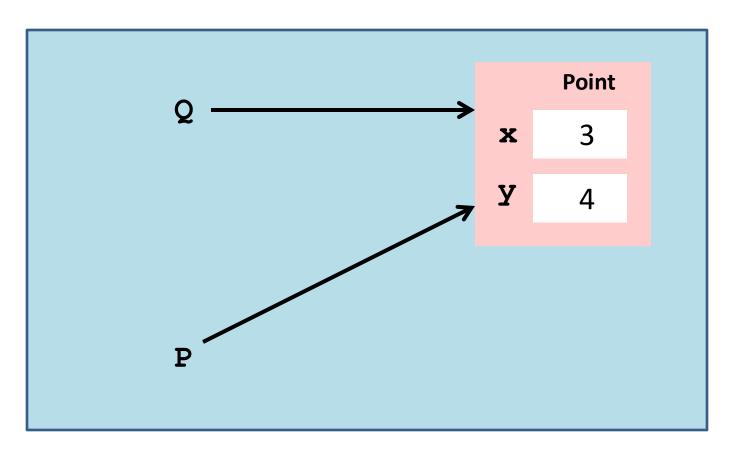

### Making a Copy of a Point

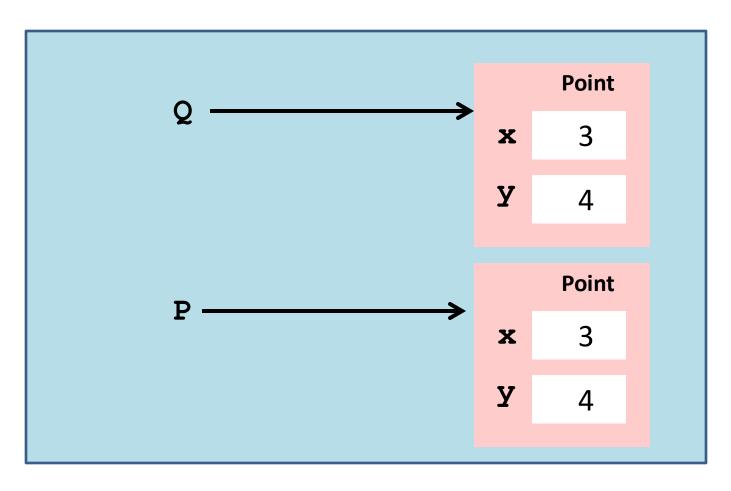

```
>>> Q = Point(3,4)
>>> P = copy(Q)
```

#### The Module copy

from copy import copy

Import this function and use it to make copies of objects

deepcopy is another useful function from this module—more later.

#### Using copy

```
>>> Q = Point(3,4)

>>> P1 = copy(Q)

>>> P1.x = 5

>>> print Q

( 3.000, 4.000)

>>> print P1

( 5.000, 4.000)
```

We are modifying P1, but Q remains the same

# Example: A Function that Returns a Point Object

#### Computing a Random Point

```
def RandomPoint(L,R):
         Returns a point that is randomly chosen
    from the square L \le x \le R, L \le y \le R.
    PreC: L and R are floats with L<R
    ** ** **
    x = randu(L,R)
    y = randu(L,R)
    P = Point(x,y)
    return P
```

calling the constructor

# Another Example: Computing the Midpoint

```
def MidPoint(P1,P2):
        Returns a point that is the midpoint of
    a line segment that connects P1 and P2.
    PreC: P1 and P2 are points.
    ** ** **
    xm = (P1.x + P2.x)/2.0
    ym = (P1.y + P2.y)/2.0
    Q = Point(xm, ym)
    return O
```

### Computing the Midpoint

```
def MidPoint(P1,P2):
        Returns a point that is the midpoint of
    a line segment that connects P1 and P2.
    PreC: P1 and P2 are points.
                                     referencing
    xm = (P1.x + P2.x)/2.0
                                     a point's
    ym = (P1.y + P2.y)/2.0
                                     attributes
    Q = Point(xm, ym)
    return Q
```

calling the constructor

#### Distance Between Two Points

```
def Dist(P1,P2):
    """ Returns a float that is the distance
    from P1 to P2.

PreC: P1 and P2 are points
    """

d = sqrt((P1.x-P2.x)**2+(P1.y-P2.y)**2)
    return d
```

### Affirmation of Midpoint

```
>>> P1 = RandomPoint(-10,10)
>>> P2 = RandomPoint(-10,10)
>>> M = MidPoint(P1,P2)
>>> print Dist(M,P1)
4.29339610681
>>> print Dist(M,P2)
4.29339610681
```

### A List of Objects

We would like to assemble a list whose elements are not numbers or strings, but references to objects.

For example, we have a hundred points in the plane and a length-100 list of points called ListOfPoints.

Let's compute the centroid.

### A List of Objects

```
sx = 0
sy = 0
for P in ListOfPoints:
   sx += P.x
   sy += P.y
N = len(ListOfPoints)
TheCentroid = Point(sx/N, sy/N)
```

A lot of familiar stuff. Running sums. A for-loop. The len function, Etc

### A List of Random Points

```
def RandomCloud(L,R,n):
        Returns a length-n list of points,
    each chosen randomly from the square
    L \le x \le R, L \le y \le R.
    PreC: L and R are floats with L<R,
    n is a positive int.
    ** ** **
    A = []
    for k in range(n):
        P = RandomPoint(L,R)
        A.append(P)
    return A
```

### A List of Random Points

```
def RandomCloud(L,R,n):
         Returns a length-n list of points,
    each chosen randomly from the square
    L \le x \le R, L \le y \le R.
    PreC: L and R are floats with L<R,
    n is a positive int.
                                    The append
    ** ** **
                                    method for
    A = []
                                    lists works
    for k in range(n):
                                    for lists of
         P = RandomPoint(L,R)
                                    objects
         A.append(P)
    return A
```

### Visualizing a List of Points

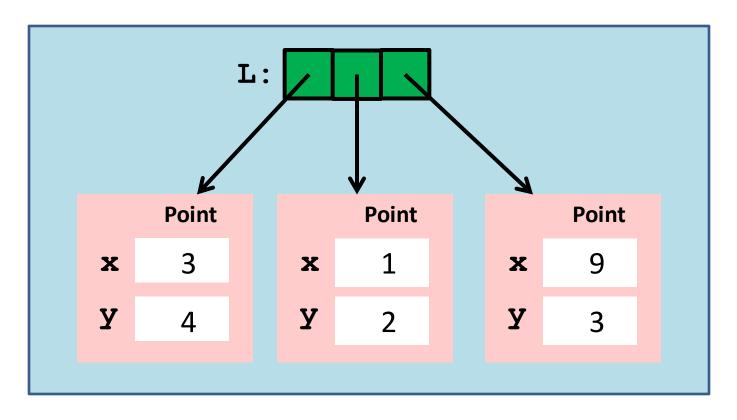

```
>>> P = Point(3,4);Q = Point(1,2);R = Point(9,3)
>>> L = [P,Q,R]
```

### Visualizing a List of Points

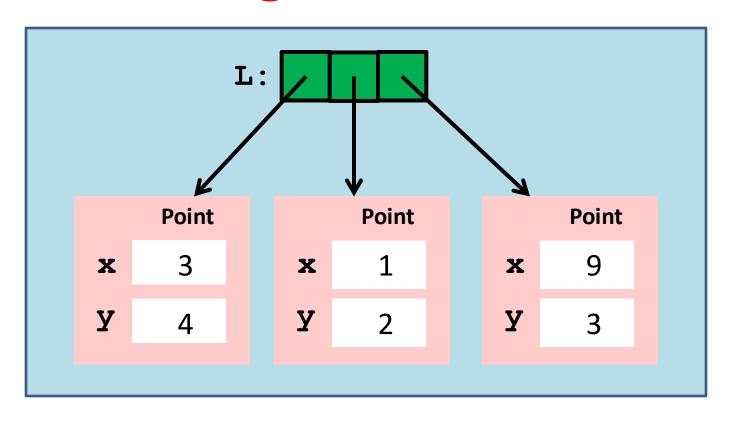

```
>>> P = Point(3,4);Q = Point(1,2);R = Point(9,3)
>>> L = [P,Q,R]
```

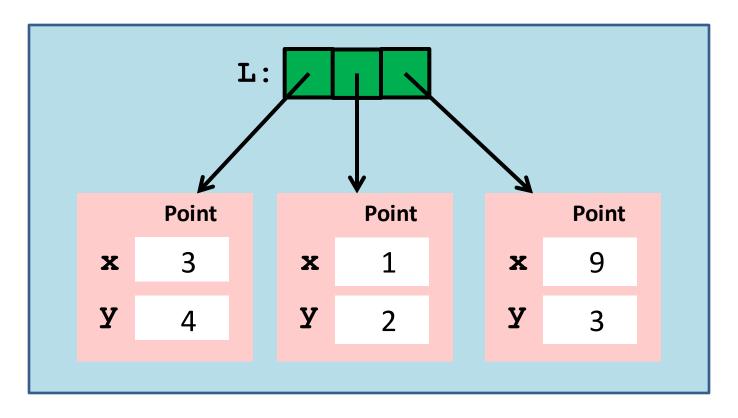

>>> 
$$L[1].x = 100$$

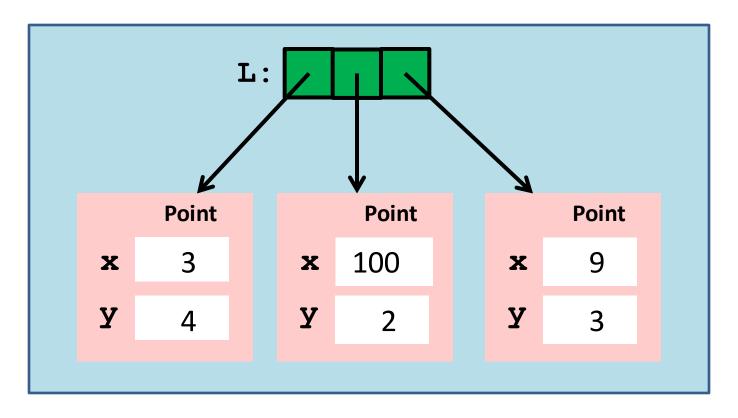

>>> 
$$L[1].x = 100$$

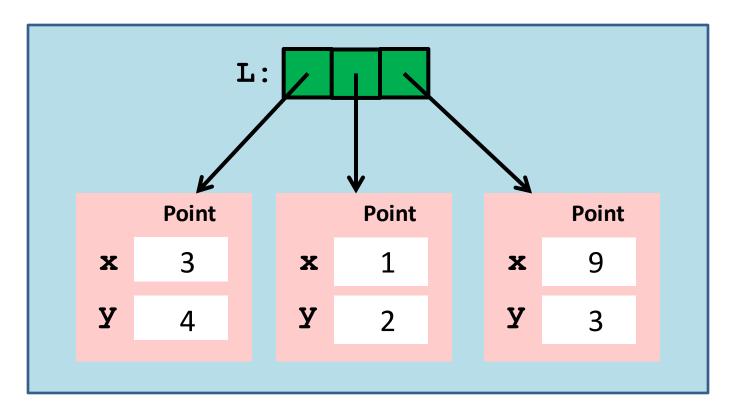

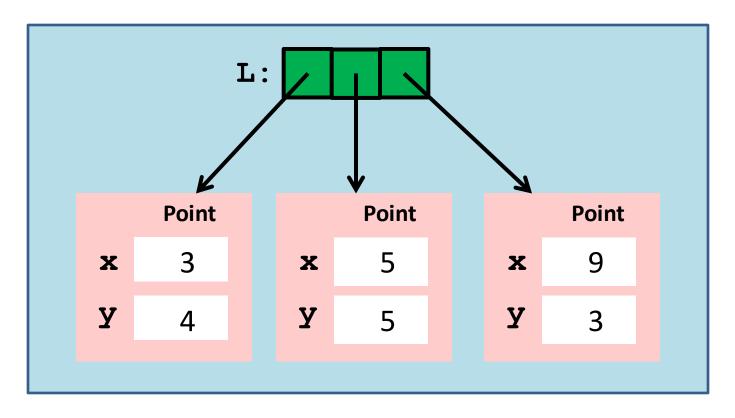

### Printing a List of Points

```
def printCloud(A):
    """ Prints the points in A
    PreC : A is a list of points.
    """
    for a in A:
        print a
```

```
Synonym for the loop:
   for k in range(len(A)):
      print A[k]
```

#### An Odometer Function

```
def odometer(A):
        Returns a float that is the
    perimeter of the polygon whose vertices
    are the points in A.
    PreC: A is a list of points.
    d = 0
    n = len(A)
    for k in range(n-1):
        d = d + Dist(A[k],A[k+1])
    d = d + Dist(A[n-1],A[0])
    return d
```

A subtle issue is involved if you try to copy objects that have attributes that are objects themselves.

To illustrate consider this class

```
class MyColor:
    Attributes:
        rgb: length-3 float list
        name: str
    ** ** **
    def init (self,rgb,name):
        self.rgb = rgb
        self.name = name
```

```
>>> A = MyColor([1,0,0],'red')
```

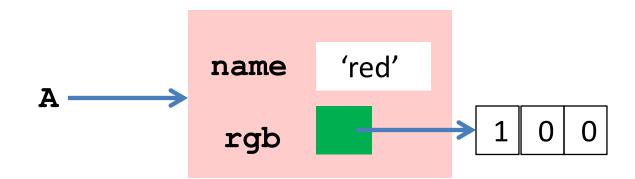

$$>>> B = copy(A)$$

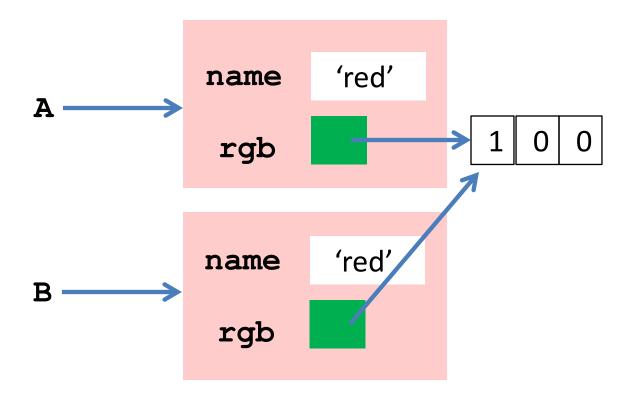

$$>>> B = copy(A)$$

Now let's make A yellow

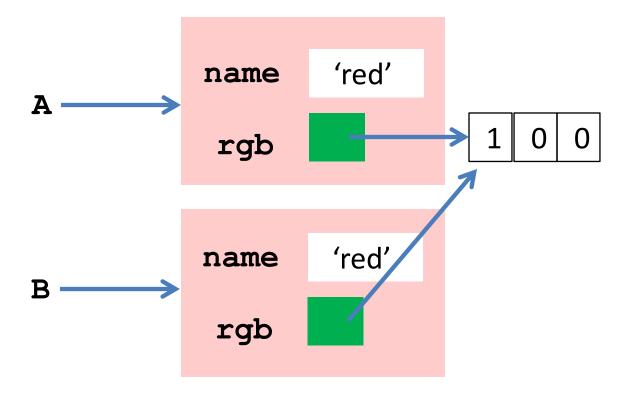

```
>>> A.rgb[1]=1
>>> A.name = 'yellow'
```

Unintended Effect

B.Rgb refers to a yellow triple

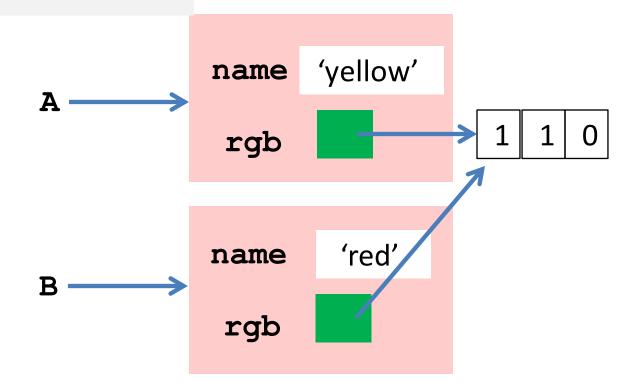

deepcopy copies everything

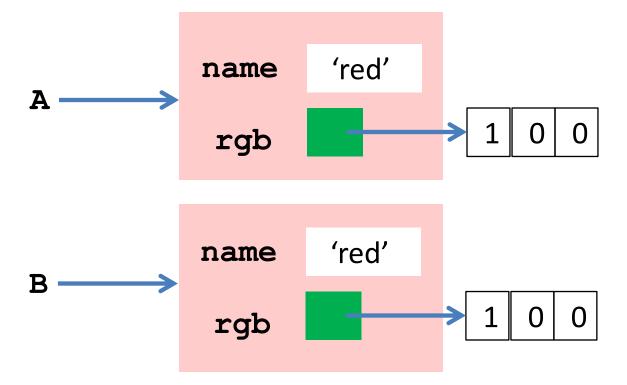

### Summary: Base Types vs Classes

#### Base Types

Built into Python
Instances are values
Instantiate w/ Literals
Immutable

#### Classes

Defined in Modules
Instances are objects
Instantiate w/ constructors
Mutable